## **Contents**

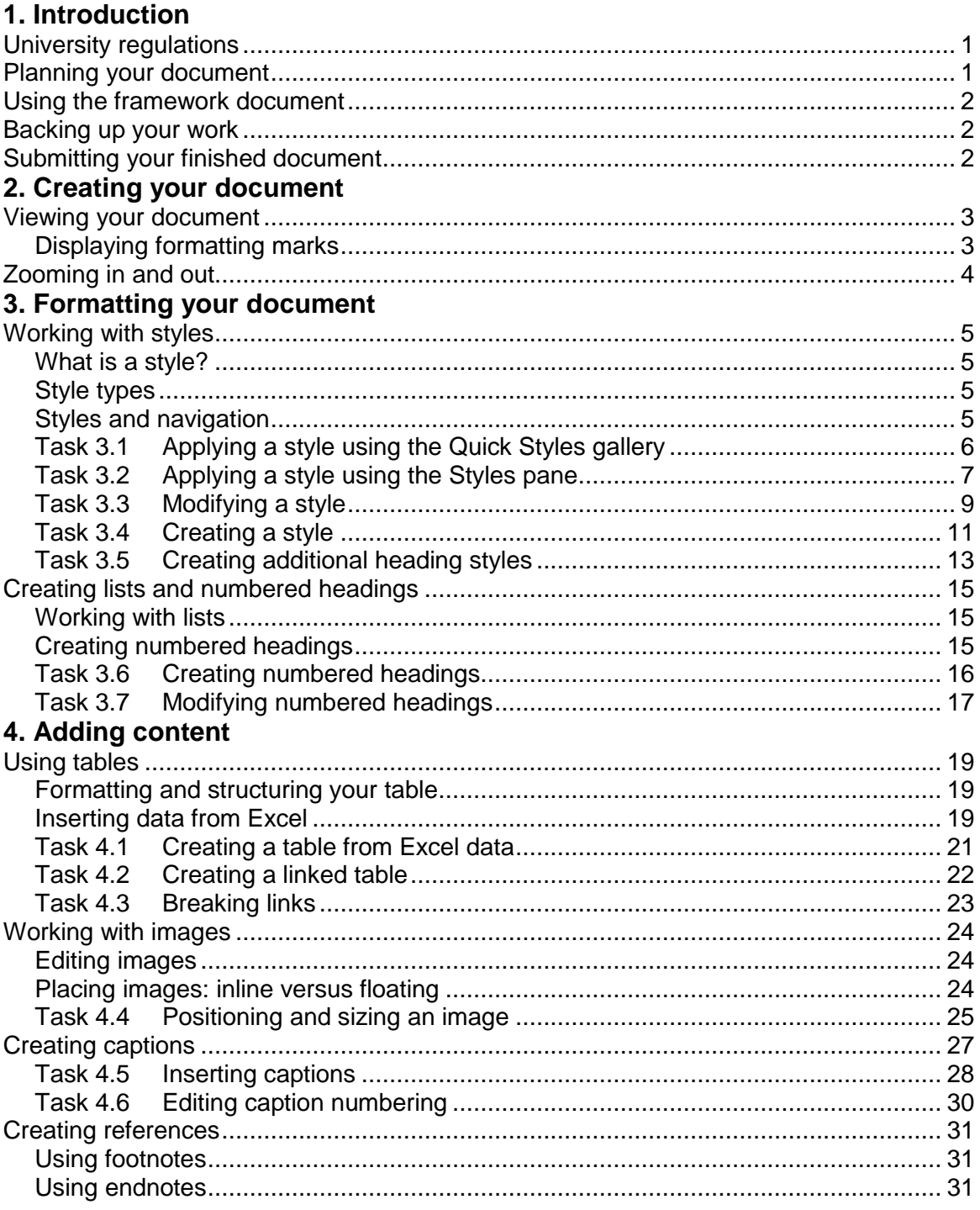

If you require this document in an alternative format, such as large print, please email is skills@ed.ac.uk.

Copyright © IS 2013

Permission is granted to any individual or institution to use, copy or redistribute this document whole or in part, so long as it is not sold for profit and provided that the above copyright notice and this permission notice appear in all copies.

Where any part of this document is included in another document, due acknowledgement is required.